# *New English File Advanced Workbook Key*

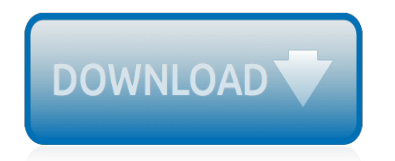

The nevel opens with Aust Polly screating the house in search of her nephew. Tom Sawyer, Mar finds him in the closet, discovers that his honds are covered with just, and propares to give him a whipping. Tom cries out theories afts. "Look behind you" and when Assn Polly tuess. Tom escapes over the fours Alber Tom is jesus. Assn Polly sellacts eachilly on Tom's mischael and how the latte him just away with too much.

Tosa comes home at inge have. During support A his collar is still seven from

Tom just not of the latter I jug the storets of St. Per Tom and the new annual a

chases the acreciation all the way home

**Please create account** to preview this document

**KOL Bill**, Too has arsens the

or White wander ad and arrivald.

When he orterso house in the evening. Tom finds Aust Polly waiting for him. She scrives his distined clothes and seveltees to make him work the next day, a Saturday, as presideneed

On Saturday moving, Asset Polly sends Tom out to whitework the froze. Sin passes by, and Tom tries to get him to do some of the whiteworking in oritan for a "white alley," a kind of marble. Sun almost agrees, but Aust Polly appears and choses him off, leaving Tom alone with his labor.

The nevel opens with Aust Polly screating the house in search of her nephew. Tom Sawyer, Mar finds him in the closet, discovers that his honds are covered with just, and propares to give him a whipping. Tom cries out theories afts. "Look behind you" and when Assn Polly tuess. Tom escapes over the fours Alber Tom is jesus. Assn Polly sellacts eachilly on Tom's mischael and how the latte him just away with too much.

Tosa comes home at inge have. During support A his collar is still seven from

Tom just not of the latter I jug the storets of St. Per Tom and the new annual a

chases the acreciation all the way home

**Please create account** to preview this document

**KOL Bill**, Too has arsens the

or White wander ad and arrivald.

When he orterso house in the evening. Tom finds Aust Polly waiting for him. She scrives his distined clothes and seveltees to make him work the next day, a Saturday, as presideneed

On Saturday moving, Asset Polly sends Tom out to whitework the froze. Sin passes by, and Tom tries to get him to do some of the whiteworking in oritan for a "white alley," a kind of marble. Sun almost agrees, but Aust Polly appears and choses him off, leaving Tom alone with his labor.

#### **New English File Advanced Workbook**

New English File, NEF, How to teach the New English File course to English language students, become an expert New English File language teacher, start teaching English with confidence, how to teach English using Skype, anyone can become an expert English language teacher, teach English with no qualifications

#### **New English File, NEF, How to teach the New English File ...**

New English File Elementary Students Book + Audio + Test Booklet + Workbook Key Несколько дней назад chesskom выложил ссылку на эту книгу в комментариях. Публикую отдельной новостью. Книга. Publication.

#### **New English File - Elementary (Student's Book + Audio ...**

Key Features. The English File concept remains the same in this edition- fun, enjoyable lessons which get students talking by using the right blend of language, motivation, and opportunity – but now the content and the components have been updated and improved for students and teachers.

#### **English File Third Edition - oup.e**

A: All worksheets of the workbook are listed here, please check the worksheet you want to split as a new Excel file.. B: Skip hidden worksheets: if you checked this option, the hidden worksheets in the workbook won't be split as new Excel files.. Skip blank worksheets: if you checked this option, the blank worksheets in the workbook won't be split as new Excel files.

#### **Quickly split or save each worksheet of one workbook as ...**

Quickly split multiple worksheets into separate workbook in Excel: In Microsoft Excel, you can save or split a worksheet from one workbook as a new Excel file by copying and pasting this worksheet into a new workbook.

#### **How to export and save each worksheet as separate new ...**

Скачать бесплатно УМК английского языка взрослых American English File by Oxford - Clive Oxenden, Christina Latham-Koenig, and Paul Seligson. Students book workbook test cdrom audio video cd teachers book keys. American English File Учебник, рабочая тетрадь, тесты, ответы и ключи, аудио и видео диски

# **American English File by Oxford Download for free students ...**

Скачать бесплатно New English File Pre-Intermediate Student's book Workbook Workbook Key Teacher's book audio class CD Test Booklet MultiRom. Нью инглиш файл Учебник рабочая тетрадь ответы аудио видео диски тесты книга учителя

#### **New English File Pre-Intermediate**

I have an Excel workbook with a lot of rows in it. I filter it using the values of one column and then I want to save the filtered results to a CSV file. When I do "Save as..." I get all the rows. ...

# **Saving filtered results from an Excel workbook to a CSV file**

This section of the web is the support area for students at Upper-Intermediate level at Idiomes Henley. We are currently using «ENGLISH FILE Upper-intermediate Third Edition»

# **Upper-intermediate | LEARNING ENGLISH**

Business and Professional English Business and Professional English Correlation Chart Debby Günther (Germany) "I really love Market Leader and I use it all the time because my students like it also. It's very authentic material and it's great; it's very interactive,

#### **Business and Professional English - Pearson ELT**

Microsoft Excel is a spreadsheet developed by Microsoft for Windows, macOS, Android and iOS.It features calculation, graphing tools, pivot tables, and a macro programming language called Visual Basic for Applications.It has been a very widely applied spreadsheet for these platforms, especially

since version 5 in 1993, and it has replaced Lotus 1-2-3 as the industry standard for spreadsheets.

# **Microsoft Excel - Wikipedia**

Active File Compare 2.0 beta 1. Active File Compare is an advanced utility for the comparison and synchronization of any text files in visual mode.

#### **File comparison software for data analysis - Formula Soft**

I am unable to find examples where xlwt is used to write into existing files. I have a existing xls file that I need to write to. When I use xlrd to read the file, I cant seem to figure out how to transform the "Book" type returned into a xlwt.Workbook.

# **python - writing to existing workbook using xlwt - Stack ...**

This step-by-step article describes how to control the startup message about updating linked workbooks in Microsoft Office Excel. When you open a workbook that contains links to cells in other workbooks, you may receive the following message:

#### **How to control the startup message about updating linked ...**

Open the workbook as hidden and then set it as "saved" so that users are not prompted when they close out. Dim w As Workbooks Private Sub Workbook\_Open() Application.ScreenUpdating = False Set w = Workbooks w.Open Filename:="\\server\PriceList.xlsx", UpdateLinks:=False, ReadOnly: $=$ True 'this is the data file were going to be opening ActiveWindow. Visible  $=$  False ThisWorkbook.Activate Application ...

#### **Open Excel file for reading with VBA without display ...**

Hi, I read a lot of thread about this topic, and I begin to despair :) With this config : Excel 2010 / Windows 7 I found the solution to open 2 Workbooks in separate windows, but from explorer / desktop ONLY! But from Excel (when a document is already opened), if I have an hyperlink in a ... · Hi, To launch multiple instances of Excel, we change it by ...

# **Each WORKBOOK in separate windows Excel 2010 Windows 7**

You can save an entire workbook, including tabs for navigating worksheets, or portions of a workbook, such as a range or chart, to a static Web page so that users can view your Microsoft Office Excel data on the World Wide Web.

# **Save all or part of a workbook to a static Web page - Excel**

Menu to textbooks on Basic English which is a simplified version of English to speed the student into a useful level of language. Created by Charles Kay Ogden, this fully functional, yet simple, starter version of the English language introduces the overwhelming richness of full English into a manageable first step.

# **Texts for Basic English**

Important: "Shared Workbooks" is an older feature that allows you to collaborate on a workbook with multiple people.This feature has many limitations, and has been replaced by co-authoring.Coauthoring is available in certain versions of Excel, including Excel 2016 for Office 365 subscribers.

# **About the shared workbook feature - Office Support**

You may order the bundle with all our database viewer with discount in 20%. February 07, 2016 Fast Document Viewer 1.9 released. new file formats added (MS Word 2016, MS Excel 2016) increased speed to parse the tables; reduced the resources to open the large files

# **Export, import tools and components from Scalabium software**

[Descriptive essay on summer vacation,](http://schematic.org/descriptive_essay_on_summer_vacation.pdf) [Joys of beethoven sheet music free in or midi,](http://schematic.org/joys_of_beethoven_sheet_music_free_in_or_midi.pdf) [Ebook the superhuman life](http://schematic.org/ebook_the_superhuman_life_of_gesar_of_ling_as.pdf) [of gesar of ling as](http://schematic.org/ebook_the_superhuman_life_of_gesar_of_ling_as.pdf), [descargar libro la casa de hojas booktele com](http://schematic.org/descargar_libro_la_casa_de_hojas_booktele_com.pdf), [advanced engineering mathematics 6th edition](http://schematic.org/advanced_engineering_mathematics_6th_edition_book.pdf) [book](http://schematic.org/advanced_engineering_mathematics_6th_edition_book.pdf), [Fiat ducato workshop manual](http://schematic.org/fiat_ducato_workshop_manual.pdf), [Manuale di servizio per la tv Lcd Book - File multimediale Condivisione file](http://schematic.org/manuale_di_servizio_per_la_tv_lcd_book_file_multimediale_condivisione_file_gratuita.pdf) [gratuita,](http://schematic.org/manuale_di_servizio_per_la_tv_lcd_book_file_multimediale_condivisione_file_gratuita.pdf) [The holt reader answers](http://schematic.org/the_holt_reader_answers.pdf), [Jane the fox and me ebook](http://schematic.org/jane_the_fox_and_me_ebook.pdf), [Identifying themes and literary analysis think smart](http://schematic.org/identifying_themes_and_literary_analysis_think_smart.pdf) , [Humiliation strapped in silk forced feminization,](http://schematic.org/humiliation_strapped_in_silk_forced_feminization.pdf) [Introduction to federal income taxation in canada solution](http://schematic.org/introduction_to_federal_income_taxation_in_canada_solution_manual.pdf) [manual](http://schematic.org/introduction_to_federal_income_taxation_in_canada_solution_manual.pdf), [Les grands types de roches et leurs modes de formation](http://schematic.org/les_grands_types_de_roches_et_leurs_modes_de_formation.pdf), [Best reference books engineering graphics and](http://schematic.org/best_reference_books_engineering_graphics_and_drawing.pdf) [drawing](http://schematic.org/best_reference_books_engineering_graphics_and_drawing.pdf), [Project management the managerial process 6th edition,](http://schematic.org/project_management_the_managerial_process_6th_edition.pdf) [korean short stories in hangul with english](http://schematic.org/korean_short_stories_in_hangul_with_english_translation.pdf) [translation](http://schematic.org/korean_short_stories_in_hangul_with_english_translation.pdf), [Starting out with c early objects 9th edition pearson](http://schematic.org/starting_out_with_c_early_objects_9th_edition_pearson.pdf), [Basic current procedural terminology and hcpcs](http://schematic.org/basic_current_procedural_terminology_and_hcpcs_coding.pdf) [coding,](http://schematic.org/basic_current_procedural_terminology_and_hcpcs_coding.pdf) [Crescendo the hush hush saga book 2 free,](http://schematic.org/crescendo_the_hush_hush_saga_book_2_free.pdf) [Fe3620 holt physics problem work 3d answers,](http://schematic.org/fe3620_holt_physics_problem_work_3d_answers.pdf) [Thermodynamics and heat transfer cengel solutions,](http://schematic.org/thermodynamics_and_heat_transfer_cengel_solutions.pdf) [Alles was wir geben mussten buch,](http://schematic.org/alles_was_wir_geben_mussten_buch.pdf) [Strategic management](http://schematic.org/strategic_management_concepts_13th_edition.pdf) [concepts 13th edition,](http://schematic.org/strategic_management_concepts_13th_edition.pdf) [Inside girl inside girl novels,](http://schematic.org/inside_girl_inside_girl_novels.pdf) [antarctica and arctic cruise vacation travel and reviews,](http://schematic.org/antarctica_and_arctic_cruise_vacation_travel_and_reviews.pdf) [noun](http://schematic.org/noun_clause_grammar_exercises_with_the_answers.pdf) [clause grammar exercises with the answers](http://schematic.org/noun_clause_grammar_exercises_with_the_answers.pdf), [John deere 2040 2240 tractor tm1221 technical manual,](http://schematic.org/john_deere_2040_2240_tractor_tm1221_technical_manual.pdf) [Roland sp](http://schematic.org/roland_sp_300_service_manual.pdf) [300 service manual](http://schematic.org/roland_sp_300_service_manual.pdf), [Partners subway com,](http://schematic.org/partners_subway_com.pdf) [Noughts crosses by malorie blackman](http://schematic.org/noughts_crosses_by_malorie_blackman.pdf), [Hour game king maxwell](http://schematic.org/hour_game_king_maxwell_series.pdf) [series](http://schematic.org/hour_game_king_maxwell_series.pdf)